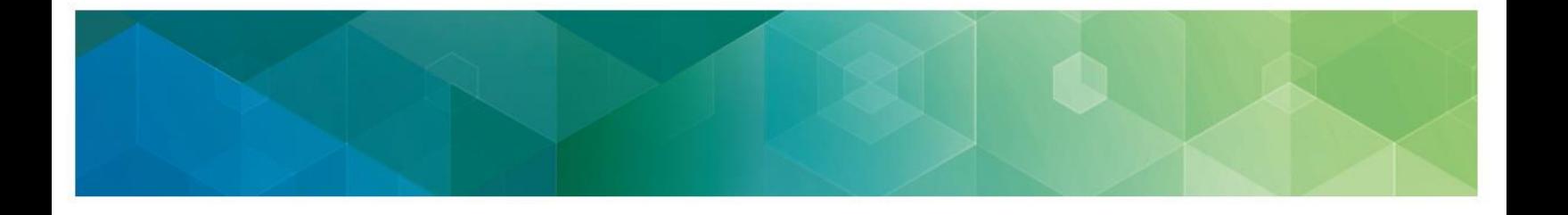

## **What does the Edit Registration link do?**

If your organization registered for the CMS Web Interface and/or CAHPS for MIPS survey, this will be indicated by a green checkmark in your QPP Account under the organization's information and you will see a link to Edit Registration.

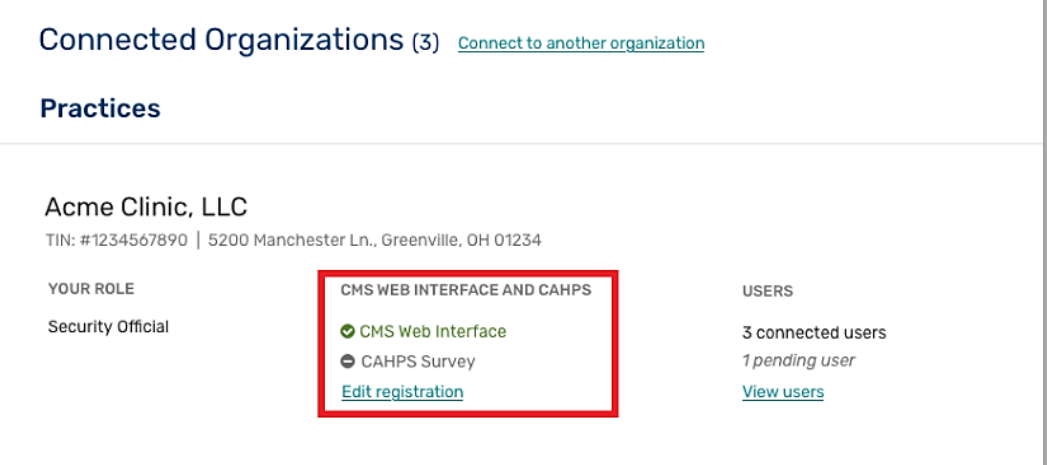

This feature is only available during the registration period, which is typically April 1 – June 30 of the performance period. Information on this process is updated annually and available prior to the registration period.

8